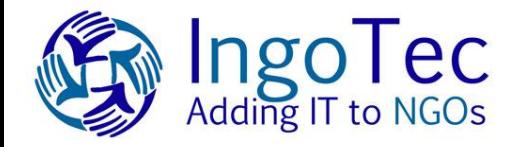

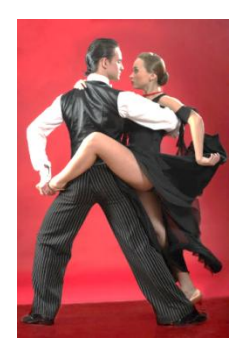

# *Linux-HA Clustering, no SAN*

**Prof Joe R. Doupnik jrd@netlab1.oucs.ox.ac.uk Ingotec, Univ of Oxford, MindworksUK**

## *Ingotec offers IT to charities*

**A charity is receiving a new server, having GroupWise, POSIX email, eGroupWare suite, and portions of Novell's OES11 (the NOWS suite)**

**Active server, plus hot spare server as backup**

**Cost must be the least possible, thus no SAN, no shared disk etc, yet no single points of failure**

**Service needs to be active with only minutes gaps**

### *The situation thus far*

**No SAN or equivalent, but two local disk drives GroupWise, database copies cannot be merged Short outage times, automatic failover One movable IP number, not lots of them**

**Taken together these indicate mirroring disk blocks over the net cluster software to perform failover grouping apps to move as a large unit**

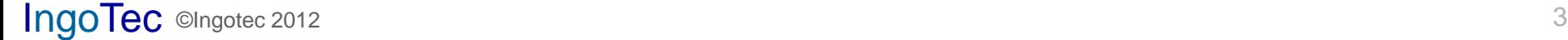

### *The general idea*

- **Avoid single points of failure where possible**
- **Two servers: active and hot spare**
- **Only local disk drives, no SAN, no iSCSI etc**
- **Must automatically fail-over within a minute or two**
- **GroupWise database holds mail, cannot merge copies from two machines, thus need mirrored disks**
- **Other apps (MySQL, Apache, eGroupWare, Mailman, home directories…) need to move as a unit from one machine to another**
- **Active/Active clusters are complicated I chose Active/Passive fail-over clustering**

### *The general idea*

**Real time disk mirroring by DRBD (distributed replicated block device) is a vital component and was the most difficult to get working properly**

**Apps must be moved as a whole, and in a specified order as they are interrelated. Up in order, down in the reverse order.**

**One movable IP number, which is that seen by users**

### **Servers are remote and are not shut down except for maintenance**

### *Settling on a plan*

**After much experimenting I selected OES11 (NOWS bundle including GroupWise) SLES 11 SP2 SLES11 HA: pacemaker, openais/cororsync, DRBD**

**DRBD kernel module and user level controls have stabilised in only recent kernels, hence SLES 11 SP2 (+ HA) but not earlier**

**[OES11 SP1 will enable all software on SLES 11 SP2]**

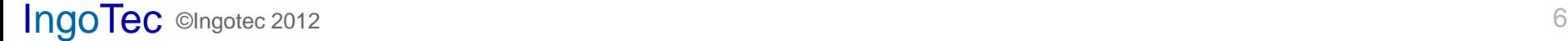

*The HA players*

**Pacemaker is the decision maker and control unit, where we configure the rules of behaviour**

**Start/stop/status scripts interface apps/resources into pacemaker**

**Corosync/openais communicates status over the net to mates, using UDP in my case (not multicast rubbish)**

**DRBD complex subsystem mirrors the two disks**

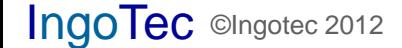

### *Getting started: HA add-on*

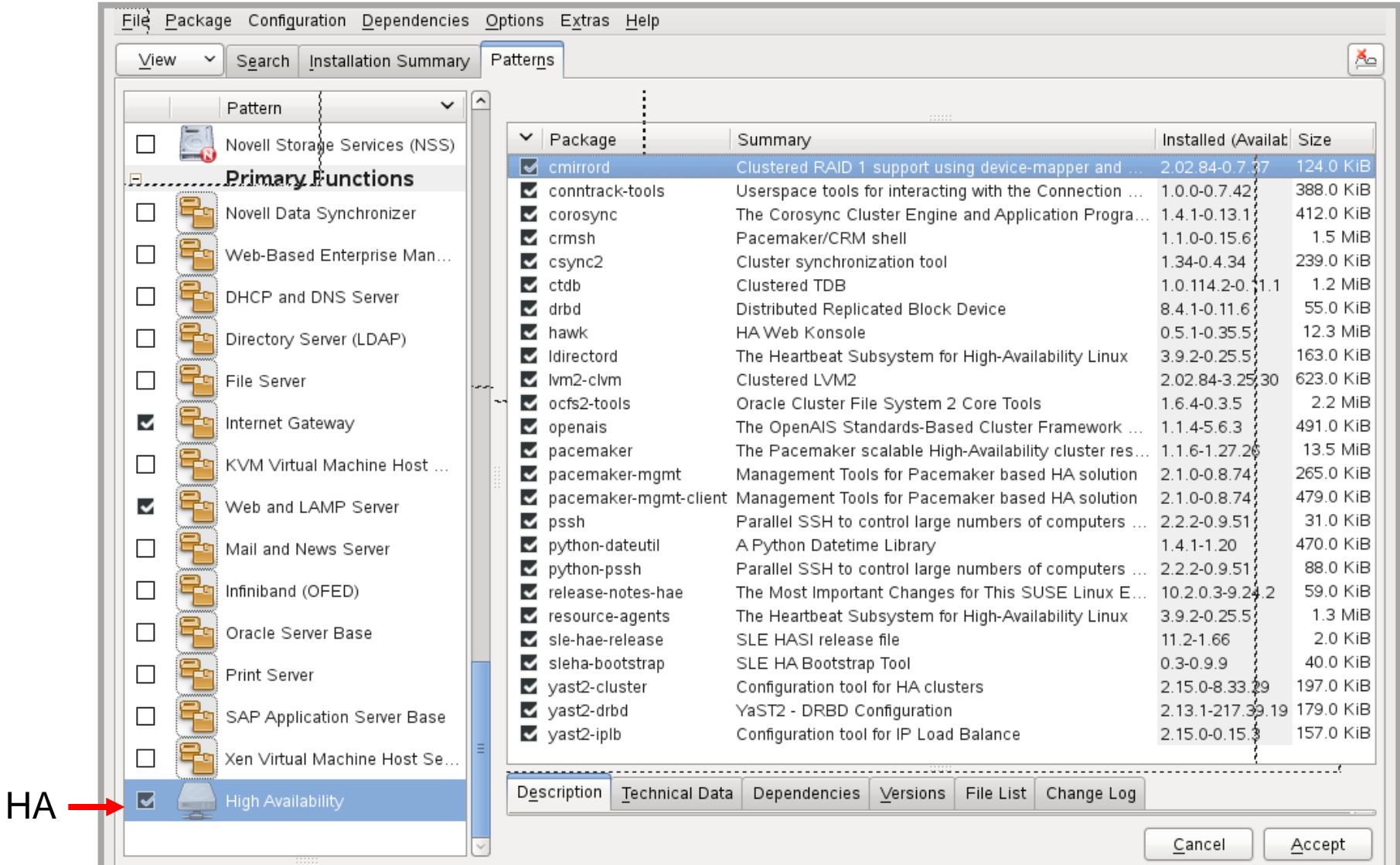

IngoTec ©Ingotec 2012 **Many goodies, I need just a few** 8

### *Simplified operational steps*

- **If ping of the IP gateway fails (or machine taken off line) then shut down all services on this machine**
- **Else failure to communicate with the other machine implies start services on this machine**

**Determine which machine will be the master. Add a preference for one machine as a personal bias.**

**Move DRBD master to active machine, follow with apps in sequence**

**Permit manual migration of app group (with DRBD)**

### *Pacemaker view (development gear)*

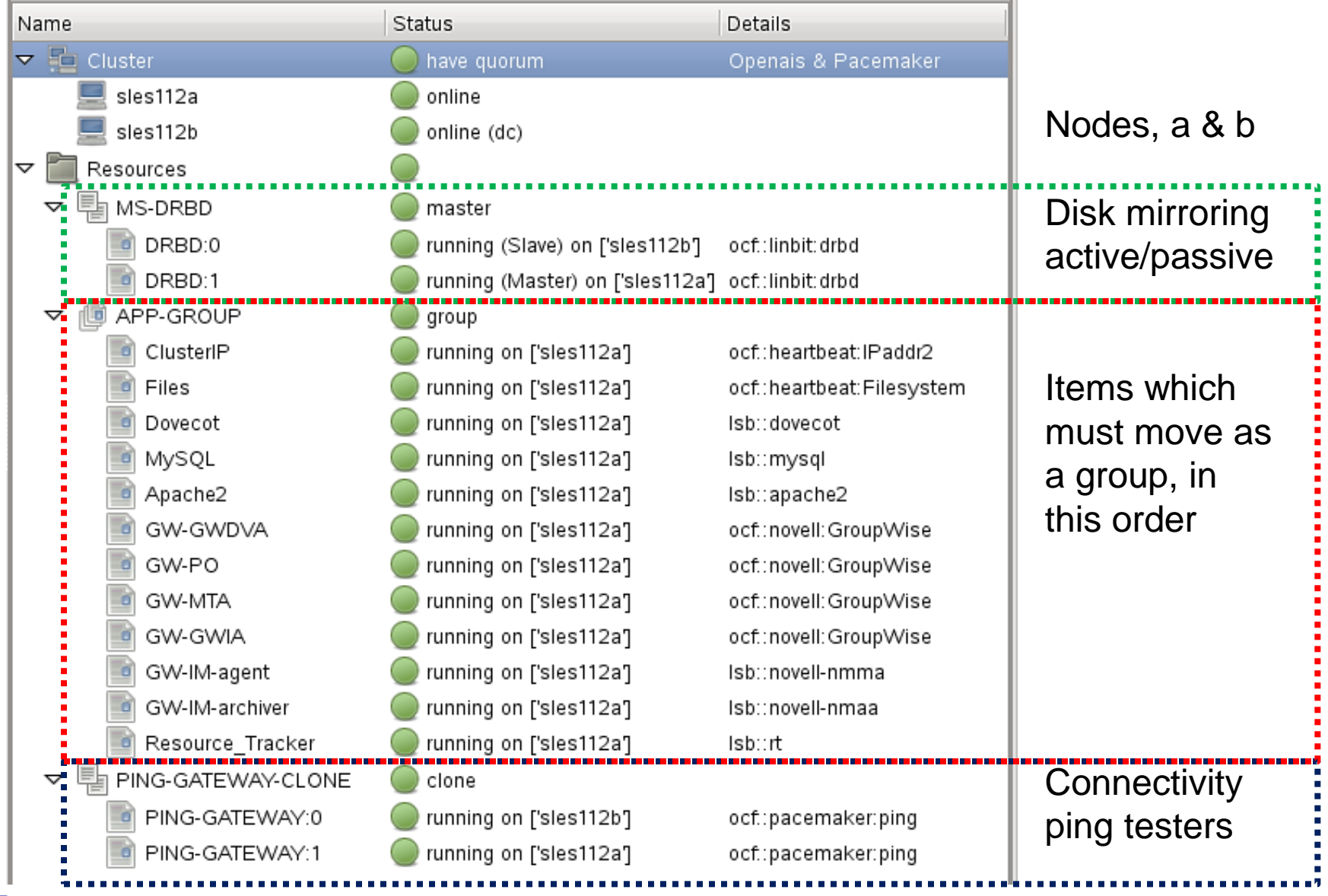

IngoTec ©Ingotec 2012 10

### *CRM command line view*

```
meta is-managed="true" allow-migrate="true"
primitive GW-GWIA ocf:novell:GroupWise \
       operations $id="GW-GWIA-operations" \
       op monitor interval="10" timeout="80" \
       params object name="qwia.domain"
                                                                              A portion of the rule sets 
primitive GW-MTA ocf:novell:GroupWise \
       operations $id="GW-MTA-operations"as seen by command 
       op monitor interval="10" timeout="10" \
       params object name="domain"
                                                                              line utility CRM
primitive GW-PO ocf:novell:GroupWise \
       operations $id="GW-PO-operations" \
       op monitor interval="10" timeout="40" \
       params object name="po.domain" \
                                                                              Not all rules can be 
       meta is managed="true"
primitive MySQL lsb:mysql \
                                                                              created via the GUI or by 
       operations $id="MySQL-operations" \
       op monitor interval="15" timeout="15"
                                                                              Hawk web interfaceprimitive PING-GATEWAY ocf:pacemaker:ping \
       operations $id="PING-GATEWAY-operations" \
       op monitor interval="10" timeout="60" \
       params host list="10.0.0.254" attempts="2" \
       meta is-managed="true" target-role="Started"
group APP-GROUP ClusterIP Files Dovecot MySQL Apache2 GW-GWDVA GW-PO GW-MTA GW-GWIA \
       meta is-managed="true" target-role="Started"
ms MS-DRBD DRBD \
       meta master-max="1" master-node-max="1" clone-max="2" clone-node-max="1" notify="true" target-role=
"Started" is-managed="true"
clone PING-GATEWAY-CLONE PING-GATEWAY \
       meta target-role="Started" interleave="true"
location MS-DRBD-ON-CONNECTED MS-DRBD \
       rule $id="MS-DRBD-ON-CONNECTED-rule" $role="master" -inf: not defined pingd or pingd lte 0
location PREFER-sles112a MS-DRBD 100: sles112a
location cli-prefer-APP-GROUP APP-GROUP \
       rule $id="cli-prefer-rule-APP-GROUP" inf: #uname eq sles112a
colocation APP-GROUP-WITH-DRBD inf: MS-DRBD:Master APP-GROUP:Started
order MS-DRBD-BEFORE-APP-GROUP inf: MS-DRBD:promote APP-GROUP:start symmetrical=true
order PING-GATEWAY-BEFORE-MS-DRBD 1000: PING-GATEWAY-CLONE:start MS-DRBD:promote symmetrical=true
```
### *Group members, in order*

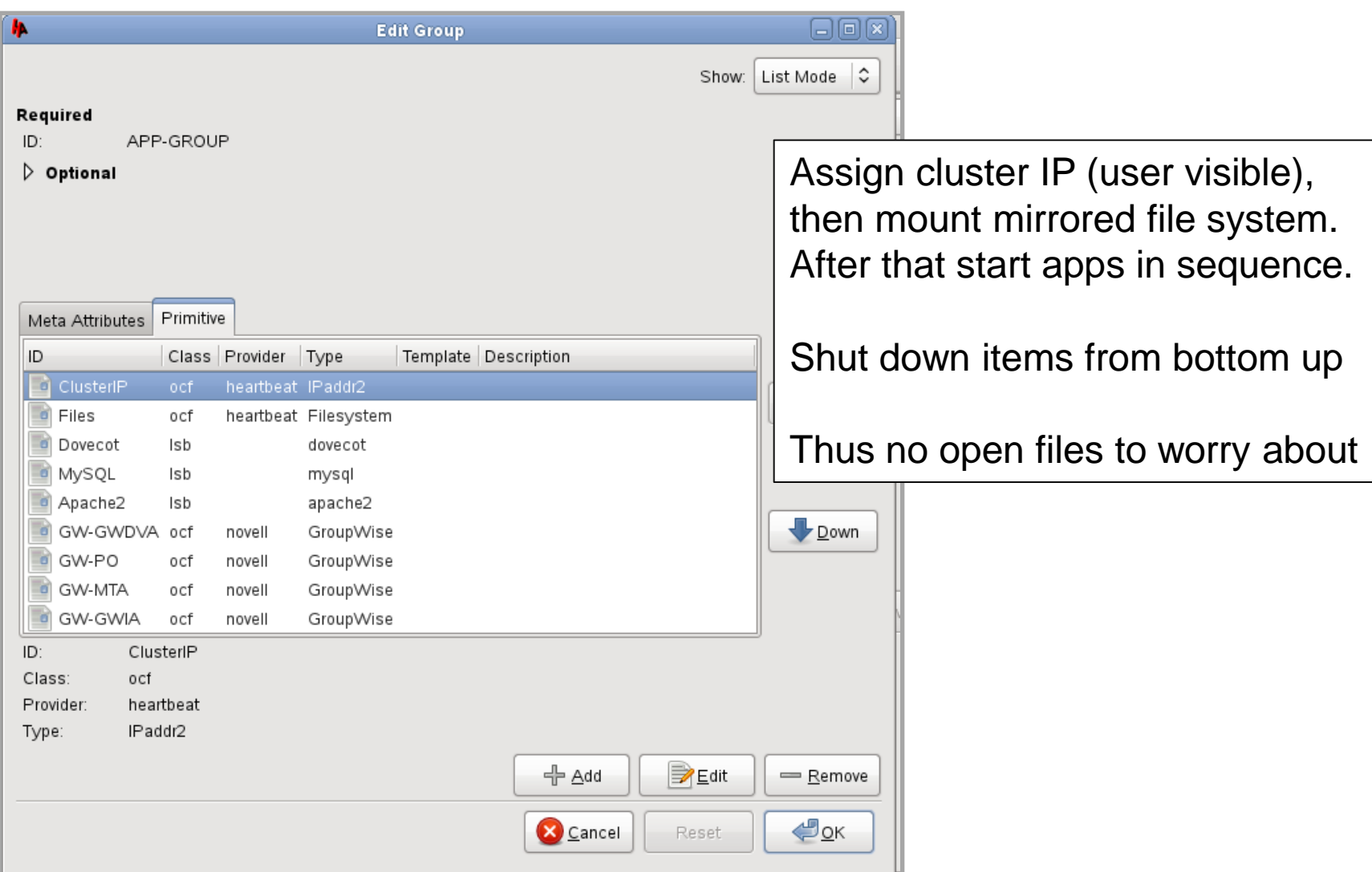

### *Control of DRBD by pacemaker*

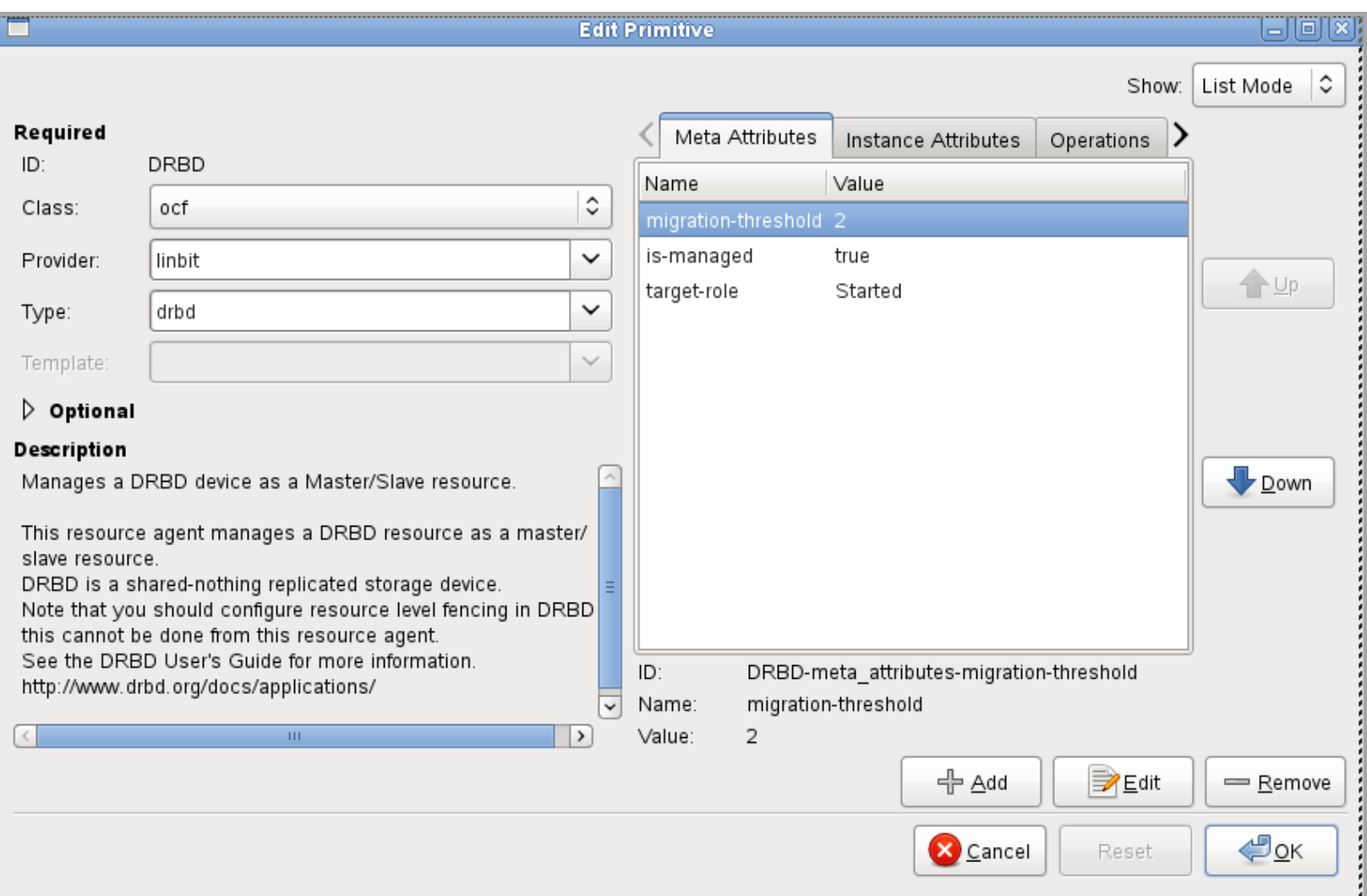

#### **Use Linbit's OCF start/stop/status script for DRBD, else trouble**

IngoTec ©Ingotec 2012 13

### *Educating Pacemaker*

**Location rule: DRBD master requires a valid gateway connection (ping does the testing)**

**Co-location rule: application group goes with DRBD master (the scout brings along its friends)**

**Ordering rule: ping gateway, choose DRBD master, follow it with application group (please form an orderly queue)**

**Then it decides which side to use if both are eligible**

## *The rule book, three chapters*

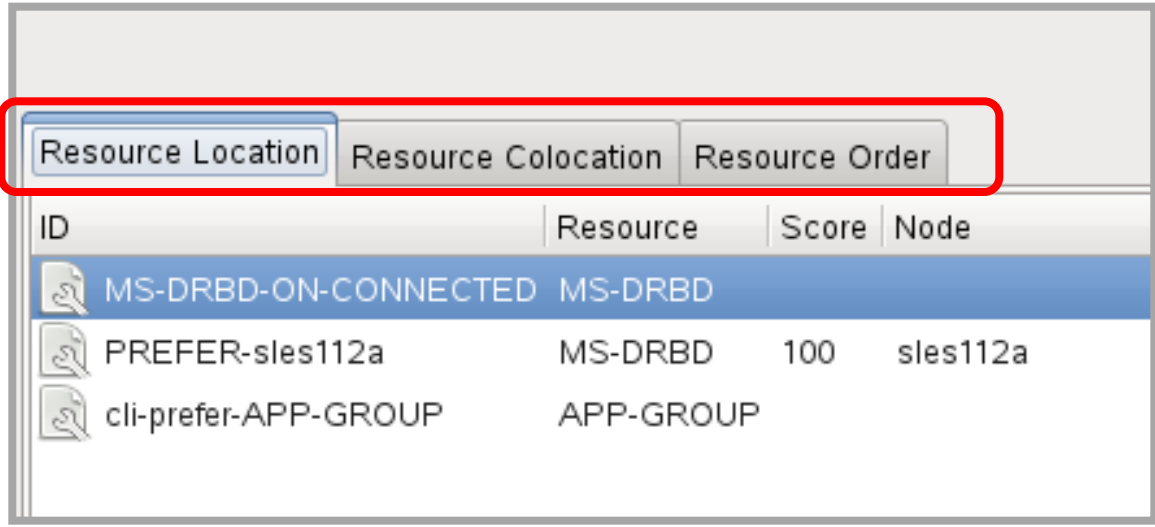

**DRBD master need gateway connectivity. If no connectivity then don't run apps on this machine.**

**Thumb on the scales: prefer sles112a ,if given choice**

**Remember last voluntary migration and put things there**

### *Detail on DRBD needs gateway*

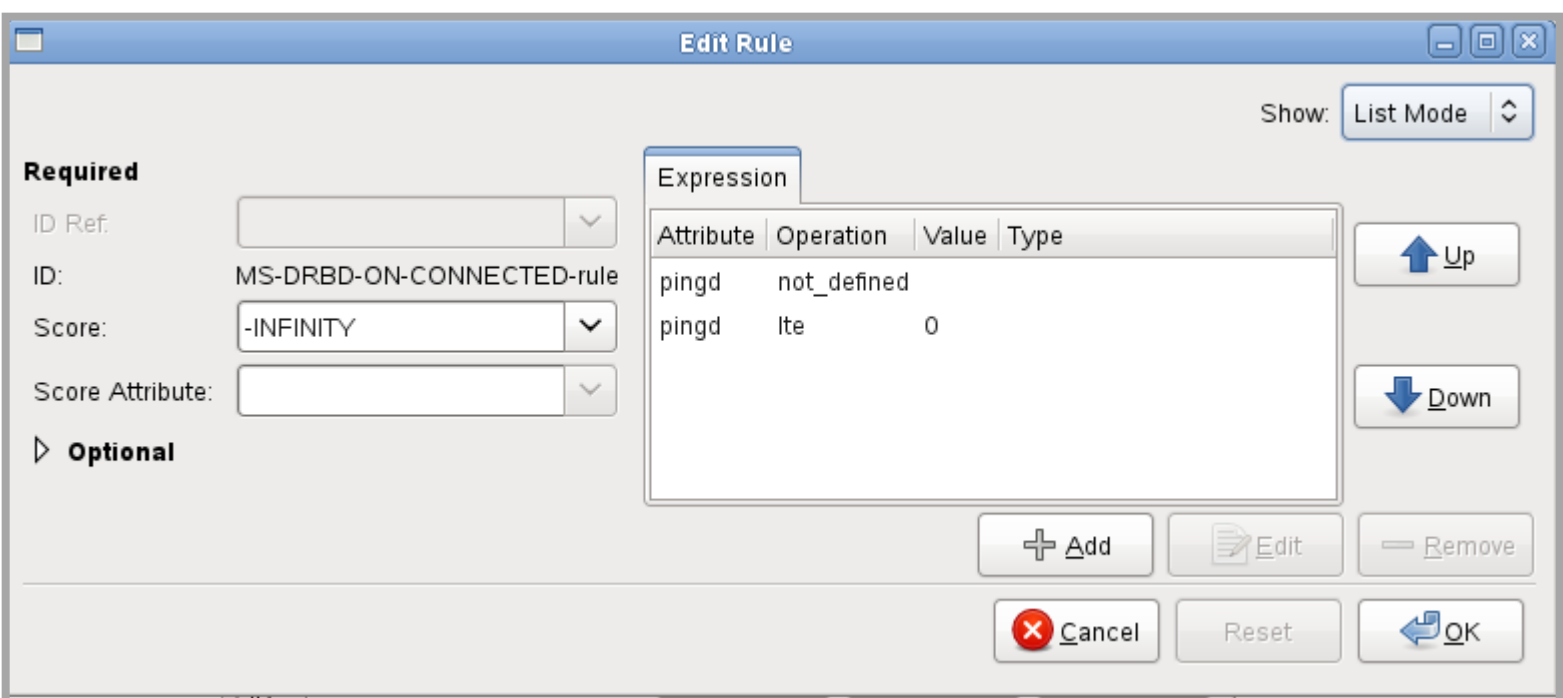

#### **Strangely, this says**

 **if there is no ping daemon or its result is less than or equal to 0 successful pings then assign a score of –infinity (don't run DRBD master here) It is a veto rule**

### *Pacemaker colocation rule*

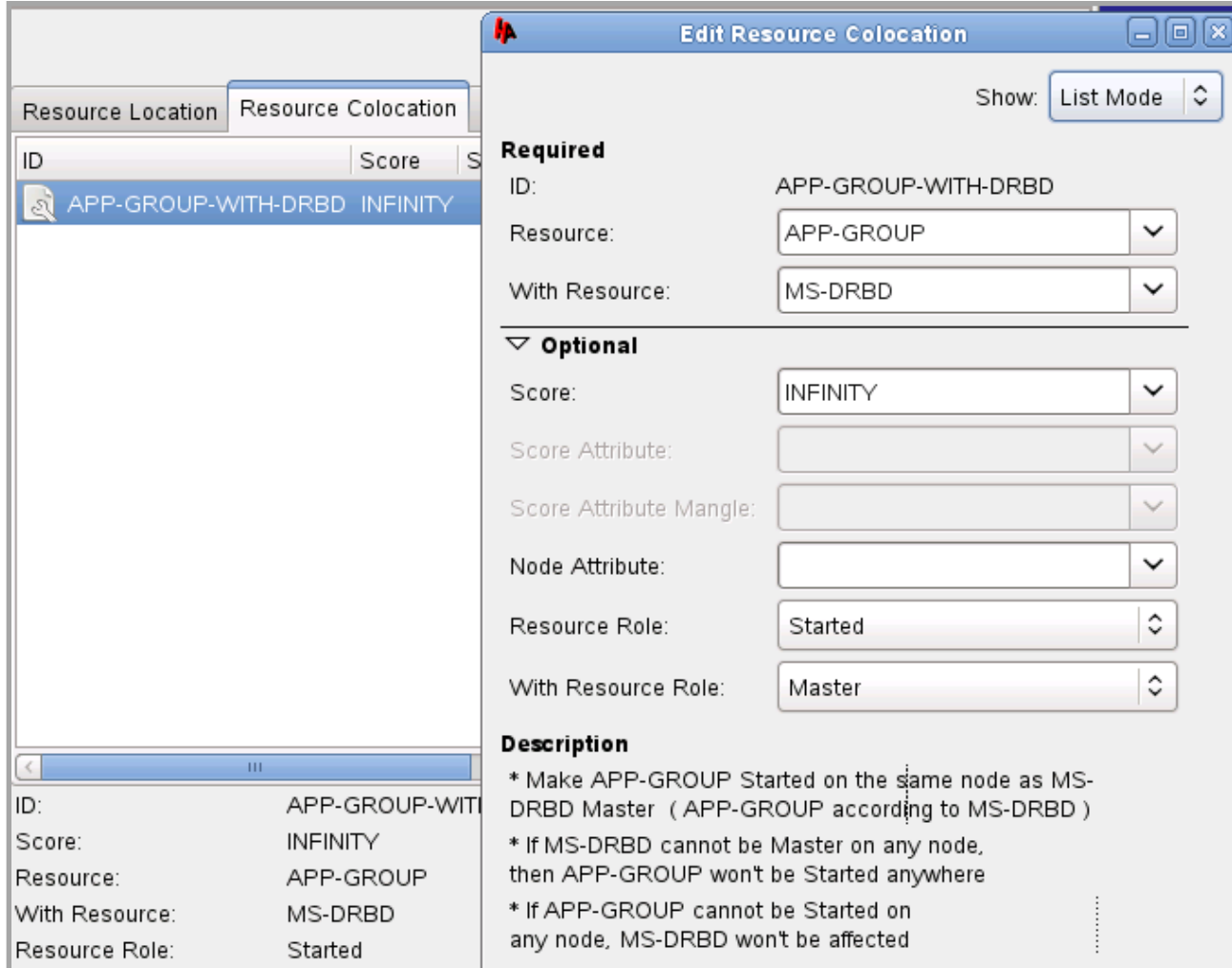

#### **App-group runs only on the machine having DRBD master**

## *Pacemaker ordering of events*

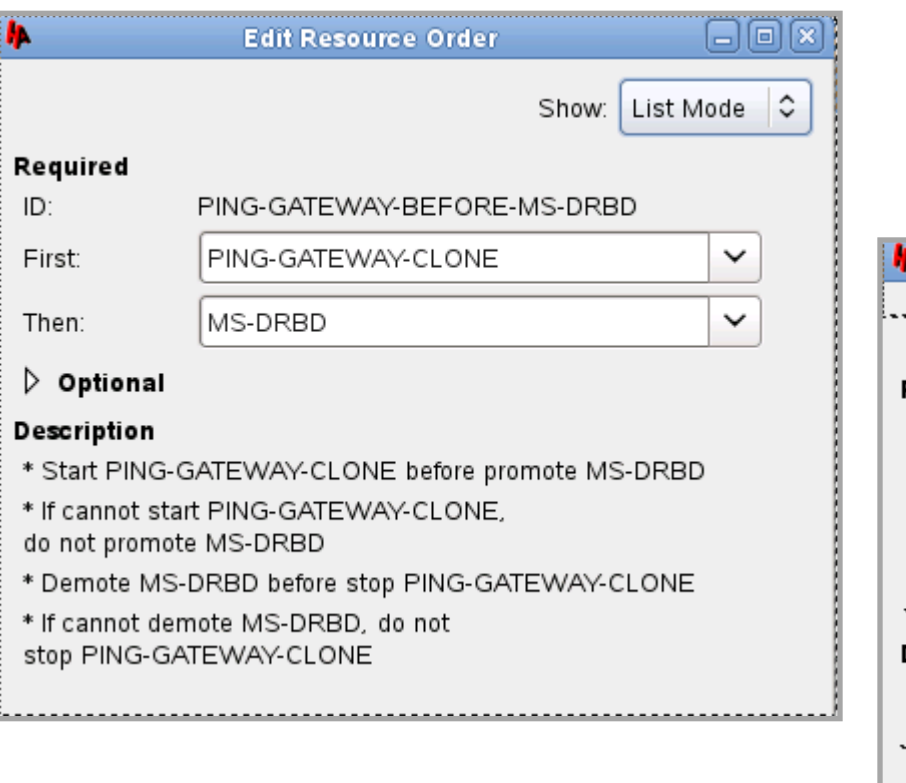

**Ping of gateway must work else stop all apps on this machine Decide which side is DRBD master App group follows DRBD master**

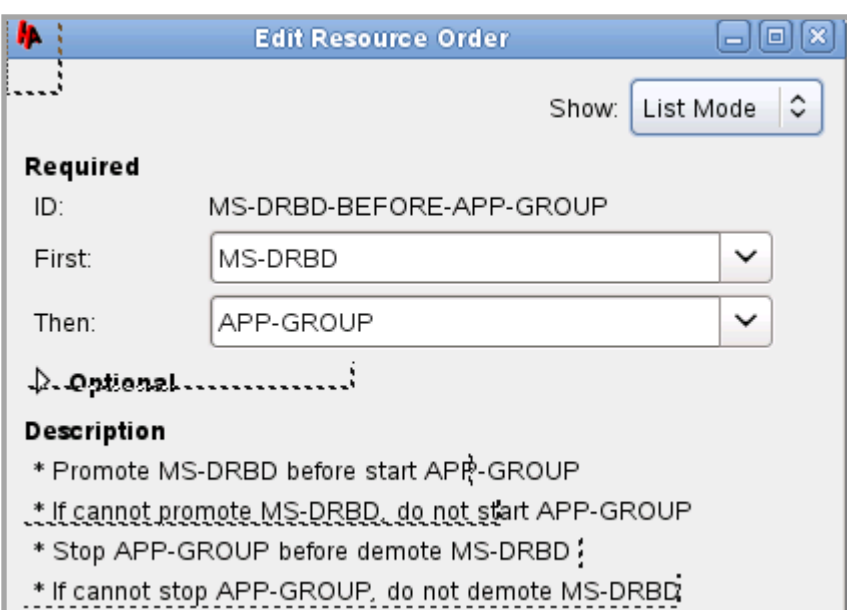

### *"crm configure edit" view of this*

location MS-DRBD-ON-CONNECTED MS-DRBD \ rule \$id="MS-DRBD-ON-CONNECTED-rule" \$role="master" -inf: not defined pingd or pingd lte 0 location PREFER-sles112a MS-DRBD 100: sles112a location cli-prefer-APP-GROUP APP-GROUP \ rule \$id="cli-prefer-rule-APP-GROUP" inf: #uname eq sles112a colocation APP-GROUP-WITH-DRBD inf: MS-DRBD:Master APP-GROUP:Started order MS-DRBD-BEFORE-APP-GROUP inf: MS-DRBD:promote APP-GROUP:start symmetrical=true order PING-GATEWAY-BEFORE-MS-DRBD 1000: PING-GATEWAY-CLONE:start MS-DRBD:promote symmetrical=true

> **Location, location, location Co-location Order, order I say!**

**Yes, the GUI is much easier to use for these items**

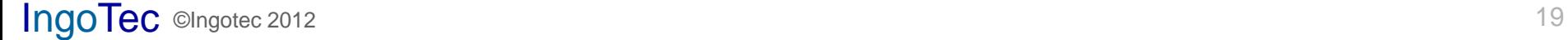

### *DRBD status via /proc/drbd*

# cat /proc/drbd version: 8.4.1 (api:1/proto:86-100) GIT-hash: 91b4c048c1a0e06777b5f65d312b38d47abaea80 build by phil@fat-tyre, 2011-12-20 12:43:15 1: cs:Connected ro:Primary/Secondary ds:UpToDate/UpToDate C r-----

ns:2918 nr:2892 dw:5810 dr:11545 al:13 bm:11 lo:0 pe:0 ua:0 ap:0 ep:1 wo:b oos:0

**Shows communication status (Connected), which side has which role (Primary/Secondary), data status on each (UptoDate), etc. Useful**

*drbdadm* **is the command line controller**

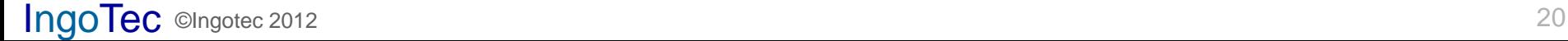

 $#$ 

### */usr/lib/ocf/resource.d/novell/GroupWise*

```
GroupWise start()
##JRD zap uid.run files
find /home/shared/groupwise -name uid.run -print | xargs rm -f
##JRD end
    if ! \t f - f ${pid file} ] || ! \t f checkproc -p ${pid file} ${agent[1]} ; then
                startproc -u root -f -t ${agent[4]} -p ${pid file} ${agent[1]} "@${agent[3]}" >& /dev/null
    fi
    return $?
  GroupWise stop
  Desc: Stop the agent
GroupWise stop()
    local error
    if [ -f ${pid_file} ]; then
                        killproc -p ${pid file} -TERM -t ${agent[5]} ${agent[1]} >& /dev/null
##JRD WAS
## Avoid -TERM as a -KILL will not follow automatically
                killproc -p $[pid file} -t $[agent[5]} $[agent[1]} >& /dev/null
                error=$?
##JRD add proper cleanup of pid file
rm ${pid file} >& /dev/null
                case $error in
```
#### **Modify original script to remove weird behaviour, else it fails**

### *Build large virtual disk from parts*

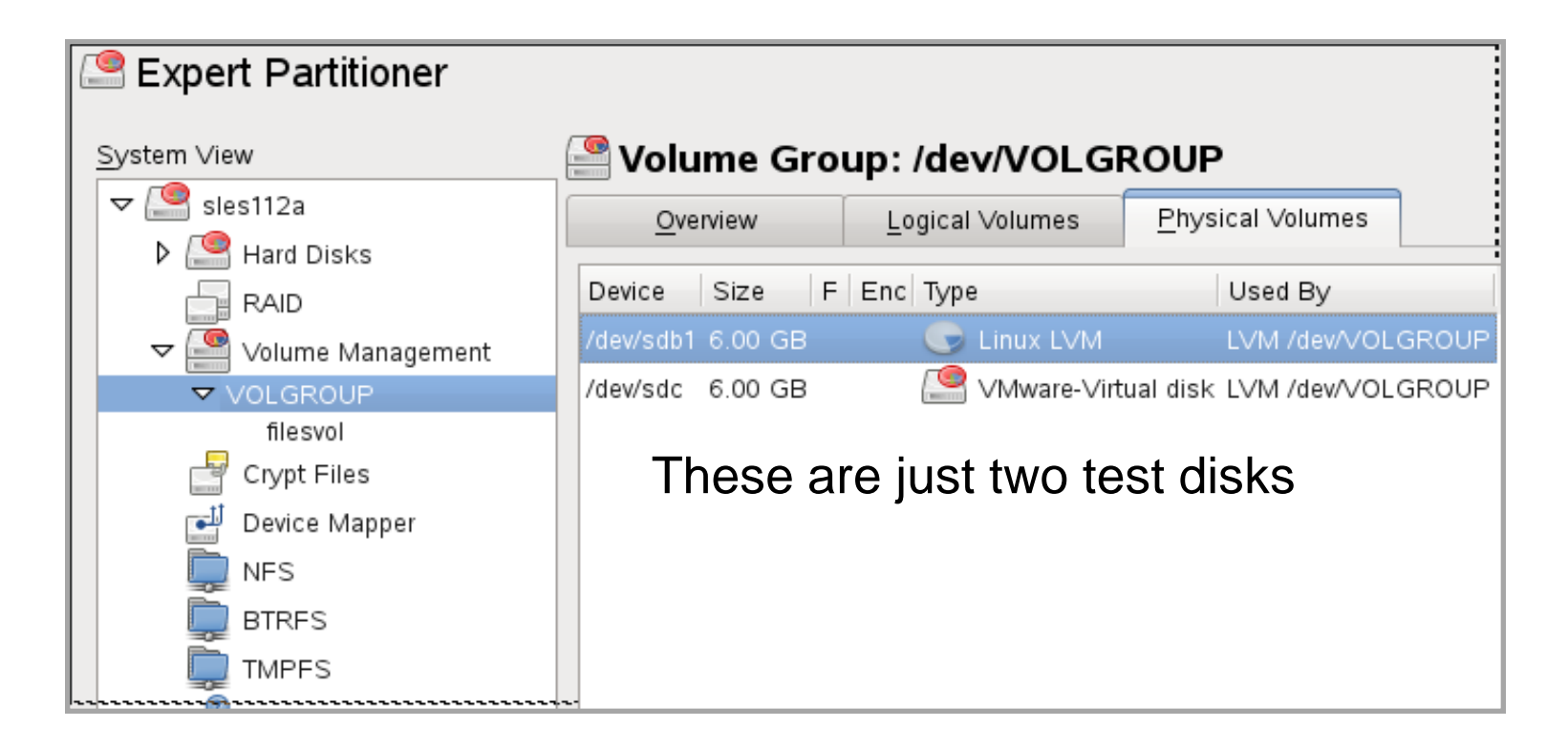

**LVM2 at work here. DRBD sees the resulting large virtual disk.** 

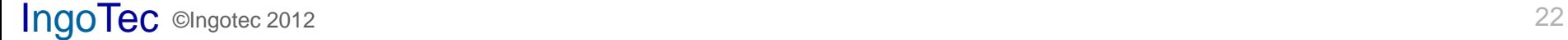

## *DRBD disk mirroring*

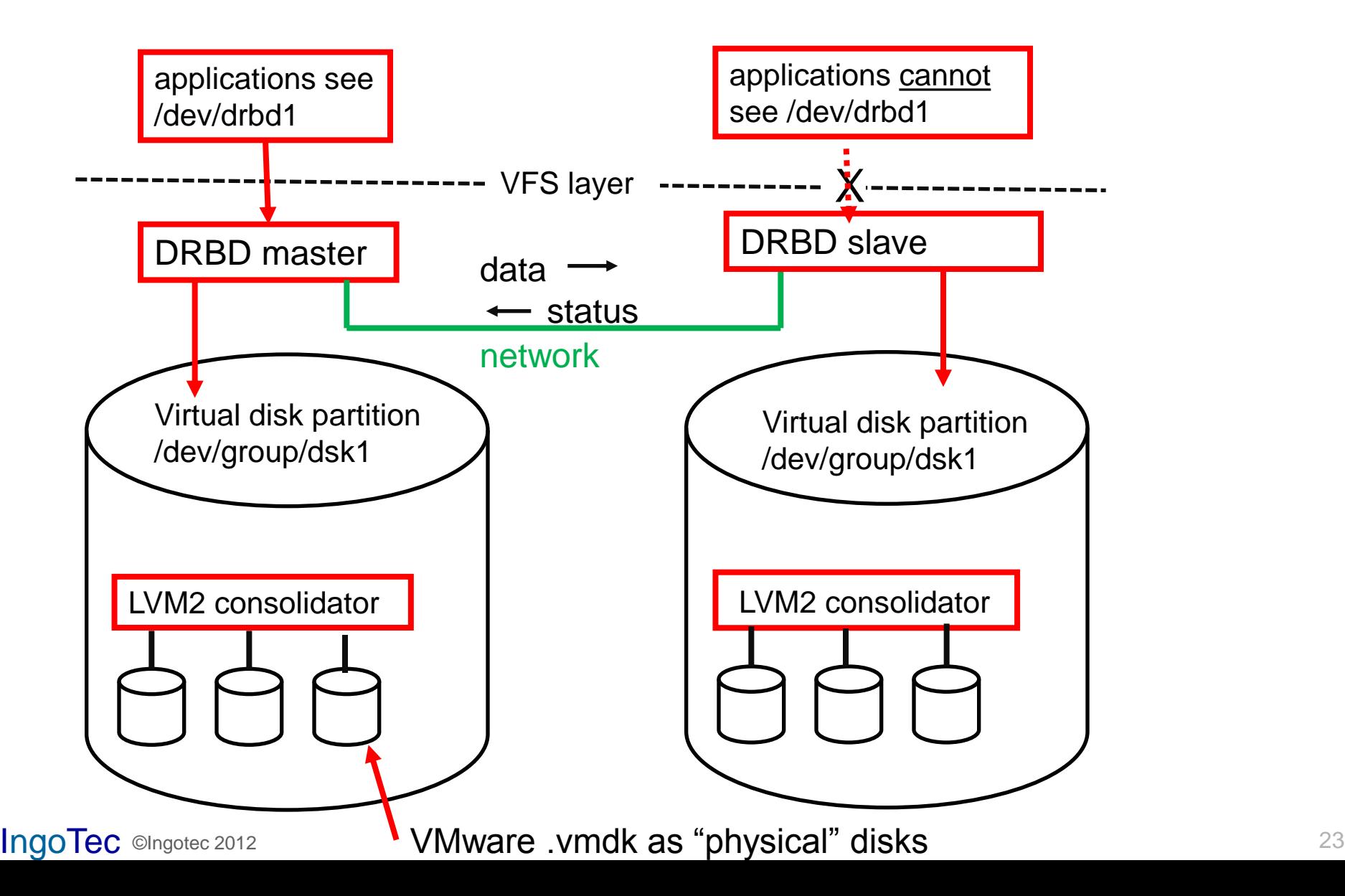

### *http://www.drbd.org/, DRBD site*

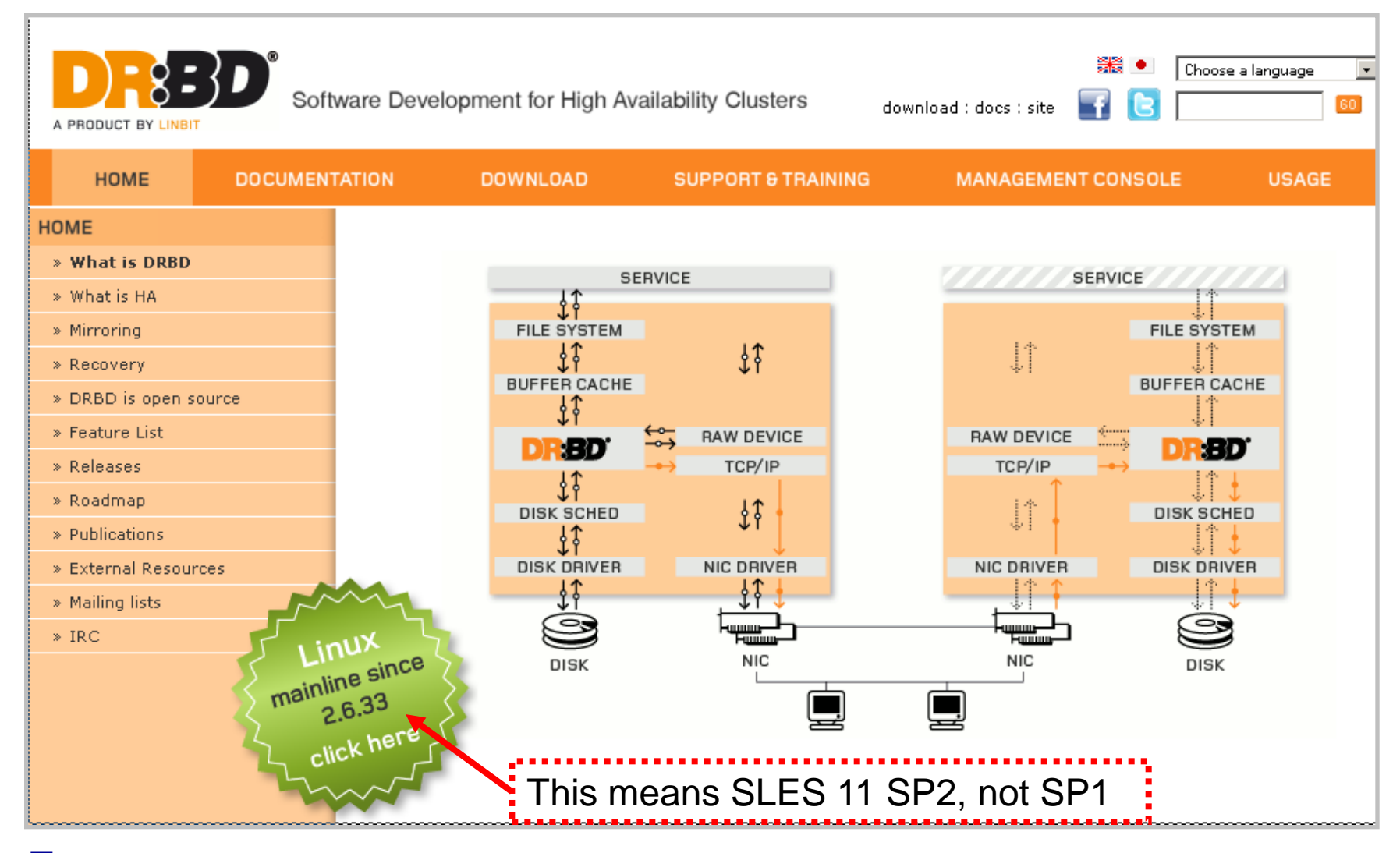

### *DRBD's very own cluster GUI*

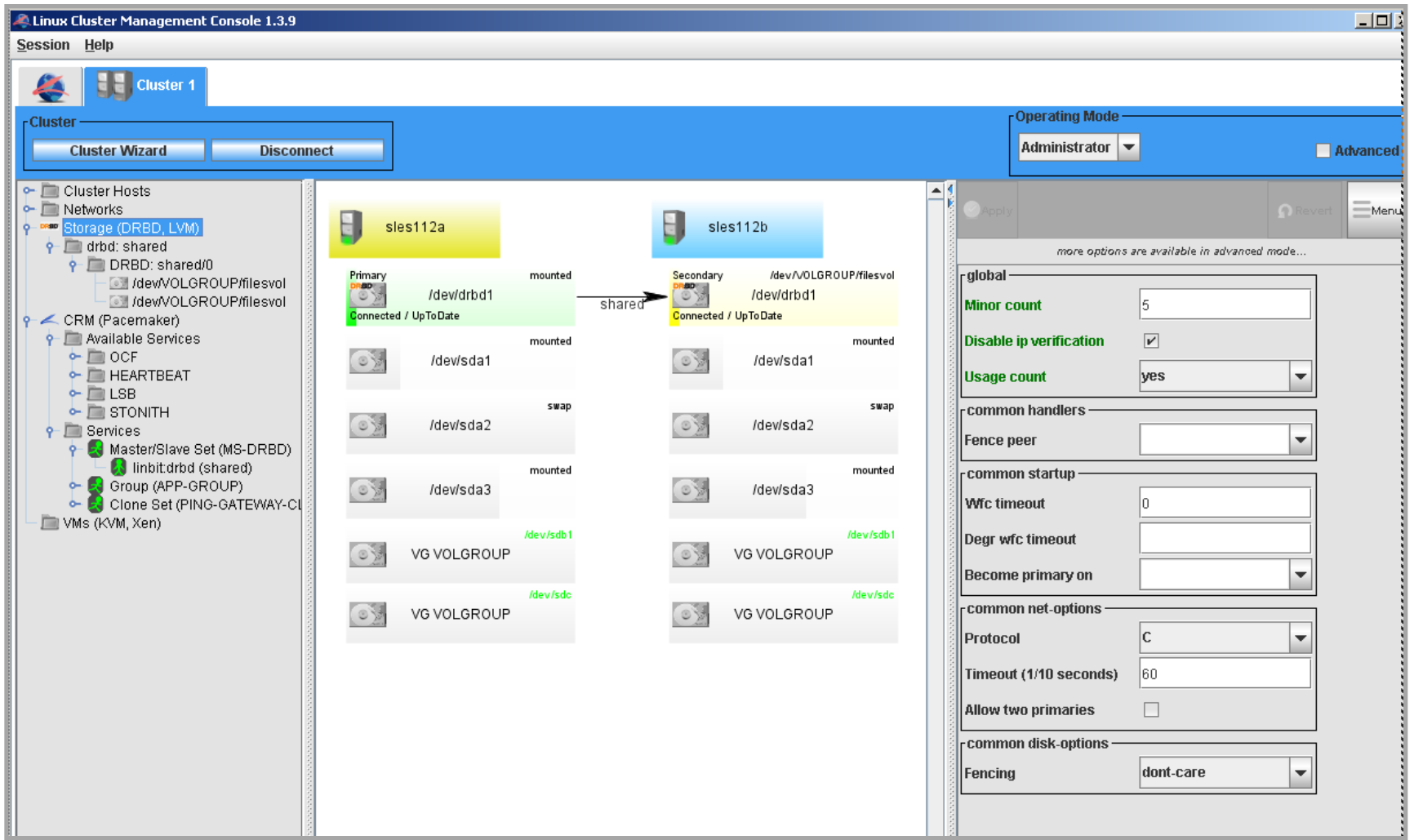

Java .jar file, free, downloadable

## *DRBD resource configuration*

```
$ more /etc/drbd.d/shared.res
resource shared {
  protocol C;
  disk {
    on-io-error pass_on;
    fencing resource-only;
 }
  handlers {
     split-brain "/usr/lib/drbd/notify-split-brain.sh root";
     fence-peer "/usr/lib/drbd/crm-fence-peer.sh";
     after-resync-target "/usr/lib/drbd/crm-unfence-
     peer.sh";
  }
  syncer {
    rate 80M;
 }
  net {
     after-sb-0pri discard-least-changes;
     after-sb-1pri discard-secondary;
     after-sb-2pri call-pri-lost-after-sb;
     data-integrity-alg sha1;
     use-rle;
     verify-alg sha1;
     csums-alg sha1;
 }
```

```
startup {
    degr-wfc-timeout 30;
    wfc-timeout 20;
 }
  on sles112a {
    device /dev/drbd1 ;
    address 10.0.0.21:7788;
    meta-disk internal;
    disk /dev/VOLGROUP/filesvol;
 }
  on sles112b {
    device /dev/drbd1 ;
    address 10.0.0.22:7788;
    meta-disk internal;
    disk /dev/VOLGROUP/filesvol;
 }
}
```
Note various split-brain recovery procedures for 0, 1, and 2 primaries

# *Hawk, via lighttp web server*

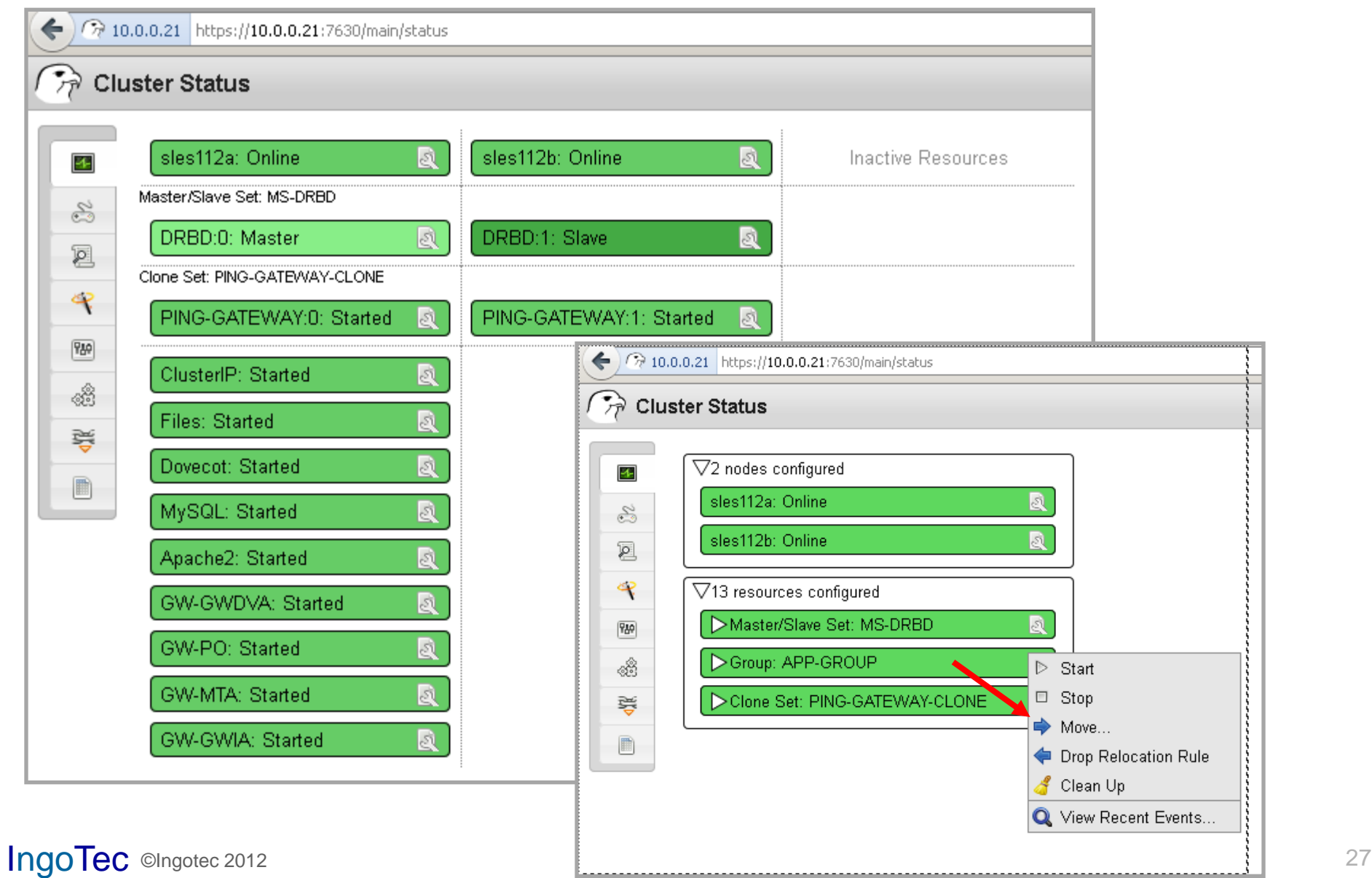

*Is this different than Novell Cluster Services?*

**Yes, a lot**

**NCS uses an IP number for each resource, plus a redirector to route NCP-level requests to the proper server.** 

**NCP resources are normally tied to NCP server objects in eDir. NCS abstracts them into eDir cluster objects.**

**NCS runs in Active/Active mode with an SBD partition in shared storage to coordinate access to storage. No explicit notion of resource groups.**

**Full OES11 support over SLES 11 SP2 is in closed beta**

## *Ingotec version of things*

**This system runs:** 

**active/passive mode mirrored disks no shared storage (mirrored pair instead) no SBD partition nor STONITH (no locks needed) one IP number for all accesses by users no NCP access (alas) entire application group moves together**

**This creates a fail-over pair, not a distributed computing environment**

## *What are the hard parts?*

**Finding version of DRBD, with matching kernel module, which works reliably**

**I tried many versions prior to SLES 11 SP2, without satisfactory results. Version 8.4.1 is best to-date.**

**Figuring out what pacemaker/corosync want and do. Their documentation is, er, "obscure."**

**Correcting service start/stop scripts and similar to work properly. Sloppy code found.**

### *Does it work in real life?*

**Amazingly, yes it does Failover occurs as intended Manual migration works as intended We can mount the slave disk if its node is offline The system is robust**

**The weak part is starting up both servers together and getting the right one to take over. Some hand clicking in pacemaker GUI may be required.**

**The costs are reasonably low (NOWS, SLES 11 HA)**

### *What do I think of all this?*

**Very impressive material, needing better docs**

**DRBD is a gem, but its states are complicated Pacemaker is a marvel, if only it were documented for mere mortals**

**Corosync gets its job done, with unicast**

**Suggestion for others: try simple experiments HA is a large tasty pie; we nibble around the edges**

### **One of many guides to HA:**

**http://doc.opensuse.org/products/draft/SLE-HA/SLE-ha-guide\_sd\_draft/book.sleha.html**